### **Rasterung 225**

- Am Ende sind die geometrisch definierten Flächen in ein Raster gegebener Größe und Ausformung zu überführen, um sie auf dem Bildschirm oder dem Drucker darstellen zu können.
- Im einfachsten Falle handelt es sich dabei um ein Schwarz/Weiß-Raster. Ansonsten sind Grauabstufungen oder auch Farben möglich, wobei unterschiedliche Farbräume üblich sind.
- Idealerweise sind Rasterpunkte symmetrisch (etwa rotationssymmetrische Kreise oder achsensymmetrische Quadrate). Jedoch kommen auch Ellipsen oder Rechtecke vor. Auch ist es (TFT-Bildschirme!) denkbar, dass ein Pixel aus mehreren Sub-Pixeln besteht, die unterschiedliche Farben darstellen und nur benachbart sind.
- METAFONT unterstützt nur Schwarz/Weiß-Raster, kann aber mit Verzerrungen umgehen. PostScript unterstützt in jedem Falle Farben, selbst wenn das Ausgabe-Gerät nur ein Schwarz/Weiß-Raster anbietet.

# **Einfaches Verfahren für Schwarz/Weiß-Raster 226**

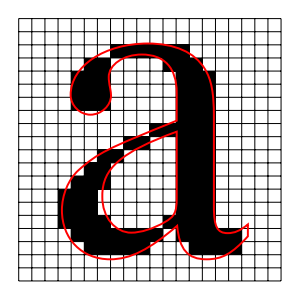

- Gegeben sei eine Kurve, die schwarz auszufüllen ist.
- Ferner sei eine Abbildung gegeben, die das verwendete Koordinatensystem auf das Raster abbildet. Idealerweise sei angenommen, dass die Rasterfelder quadratisch sind.
- Dann werden genau die Rasterfelder schwarz, deren Mittelpunkt (im Ausgangskoordinatensystem) innerhalb des Pfades liegt.

# **Einfaches Verfahren für Schwarz/Weiß-Raster 226**

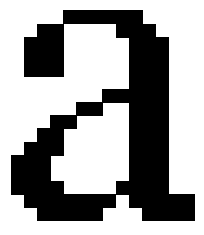

- Gegeben sei eine Kurve, die schwarz auszufüllen ist.
- Ferner sei eine Abbildung gegeben, die das verwendete Koordinatensystem auf das Raster abbildet. Idealerweise sei angenommen, dass die Rasterfelder quadratisch sind.
- Dann werden genau die Rasterfelder schwarz, deren Mittelpunkt (im Ausgangskoordinatensystem) innerhalb des Pfades liegt.

#### **Probleme unbedachter Rasterungen 227**

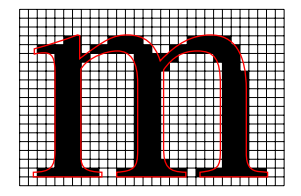

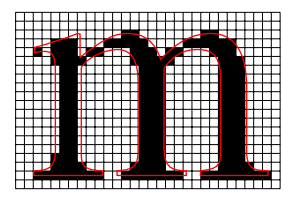

- Die Problematik dieses Verfahrens liegt in der hohen Empfindlichkeit gegen Verschiebungen.
- Keine der beiden Rasterungen für das kleine m ist optimal. Die untere Variante ist aber katastrophal im Vergleich zu der ersten, weil sie um eine halbe Rasterweite nach rechts und nach oben verschoben worden ist.
- In der oberen Variante ist der rechte Zwischenraum breiter als der linke.
- In der unteren Variante ist der linke Schaft deutlich schmaler als die rechten beiden Schäfte. Ferner sind die Serifen deutlich unregelmäßig, und die linke obere Serife ist sogar vom Rest des Buchstabens abgetrennt.

### **Probleme unbedachter Rasterungen 227**

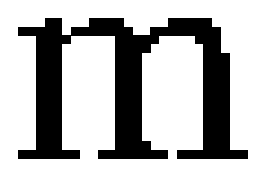

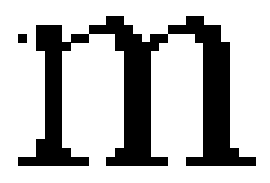

- Die Problematik dieses Verfahrens liegt in der hohen Empfindlichkeit gegen Verschiebungen.
- Keine der beiden Rasterungen für das kleine m ist optimal. Die untere Variante ist aber katastrophal im Vergleich zu der ersten, weil sie um eine halbe Rasterweite nach rechts und nach oben verschoben worden ist.
- In der oberen Variante ist der rechte Zwischenraum breiter als der linke.
- In der unteren Variante ist der linke Schaft deutlich schmaler als die rechten beiden Schäfte. Ferner sind die Serifen deutlich unregelmäßig, und die linke obere Serife ist sogar vom Rest des Buchstabens abgetrennt.

### **Hauptproblemzonen der Rasterung 228**

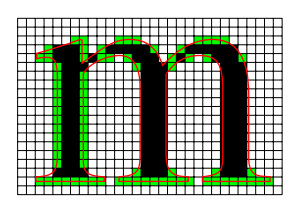

- Die Rasterung einer Fläche ist besonders dort problematisch, wo ihr Rand tangential zu waagrechten oder senkrechten Linien verläuft.
- Wenn diese Linien in etwa der Mitte eines Rasterfeldes verlaufen, ist die Rasterung extrem instabil. Geringste Verschiebungen führen dann dazu, dass ganze Spalten oder Zeilen von Rasterfeldern hinzukommen oder verschwinden.
- Erstrebenswert ist es daher, die auszufüllende Kurve von Anfang an so zu konfigurieren, dass die gefährdeten Ränder entlang der Rastergrenzen verlaufen.
- Links sind alle »Wackelkandidaten« grün gefärbt.

### **Hauptproblemzonen der Rasterung 228**

• Variante ohne »Wackelkandidaten«.

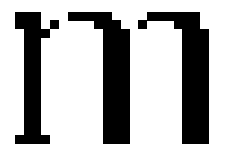

### **Hauptproblemzonen der Rasterung 228**

• Variante mitsamt allen »Wackelkandidaten«.

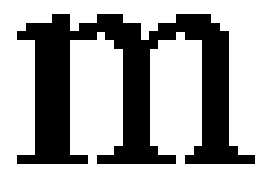

#### **Runden auf Rasterkanten 229**

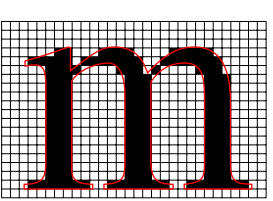

- Bei dieser Version des m wurden die Ränder der drei Schäfte auf die Rastergrenzen ausgerichtet.
- Das war nur möglich, indem alle drei Schäfte etwas zusammenrückten.
- Eine gute Rasterung lässt sich nur erreichen, wenn die Form in geeigneter Weise an die Rasterung angepasst wird.
- METAFONT versucht dies zu automatisieren, wenn die Variable autoround einen positiven Wert besitzt.

#### **Runden auf Rasterkanten 229**

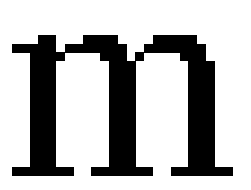

- Bei dieser Version des m wurden die Ränder der drei Schäfte auf die Rastergrenzen ausgerichtet.
- Das war nur möglich, indem alle drei Schäfte etwas zusammenrückten.
- Eine gute Rasterung lässt sich nur erreichen, wenn die Form in geeigneter Weise an die Rasterung angepasst wird.
- METAFONT versucht dies zu automatisieren, wenn die Variable autoround einen positiven Wert besitzt.

#### **Probleme mit Symmetrien 230**

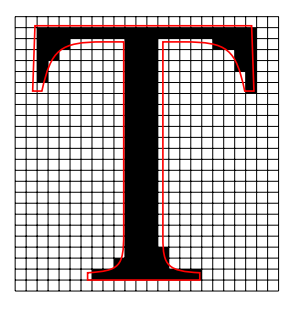

- Selbst dann, wenn bei symmetrisch gestalteten Formen beide Seiten getrennt betrachtet akzeptabel sind, würde das Auge eine Asymmetrie sofort wahrnehmen.
- Beim T liegt hier das Problem nicht nur darin, dass die rechte Seite des Schafts instabil ist. Es fällt auch auf, dass die oberen Serifen ungleichmäßig gestaltet sind.

### **Probleme mit Symmetrien 230**

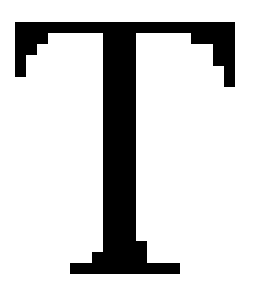

- Selbst dann, wenn bei symmetrisch gestalteten Formen beide Seiten getrennt betrachtet akzeptabel sind, würde das Auge eine Asymmetrie sofort wahrnehmen.
- Beim T liegt hier das Problem nicht nur darin, dass die rechte Seite des Schafts instabil ist. Es fällt auch auf, dass die oberen Serifen ungleichmäßig gestaltet sind.

### **Erhaltung der Symmetrie 231**

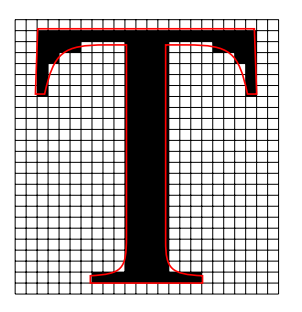

- Das Problem kann nur zuverlässig gelöst werden, wenn die Symmetrie-Achse der Form so gelegt wird, dass sie durch die Mittelpunkte der Rasterfelder verläuft.
- Dessen ungeachtet sind weiterhin Ränder der Form mit horizontalen oder senkrechten Tangenten auf die Rasterkanten auszurichten, auch wenn dies zur Umgestaltung der Form führt.

# **Erhaltung der Symmetrie 231**

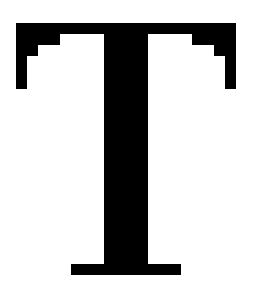

- Das Problem kann nur zuverlässig gelöst werden, wenn die Symmetrie-Achse der Form so gelegt wird, dass sie durch die Mittelpunkte der Rasterfelder verläuft.
- Dessen ungeachtet sind weiterhin Ränder der Form mit horizontalen oder senkrechten Tangenten auf die Rasterkanten auszurichten, auch wenn dies zur Umgestaltung der Form führt.

#### **Probleme mit Diagonalen 232**

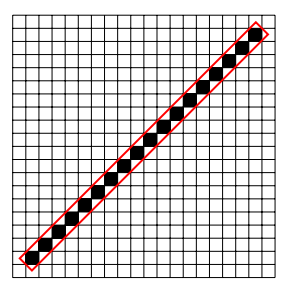

- Auch diagonal geführte Linien können Instabilitäten aufweisen.
- Diese Diagonale hat eine Breite von etwa  $r\sqrt{2}$ , wobei r für die Rasterseitenlänge steht.
- So sieht das Ergebnis aus, wenn der Rand der Figur nicht berücksichtigt wird, d.h. wenn ein Rasterfeld-Mittelpunkt genau auf dem Rand liegt, wird er nicht mitgezeichnet.

#### **Probleme mit Diagonalen 232**

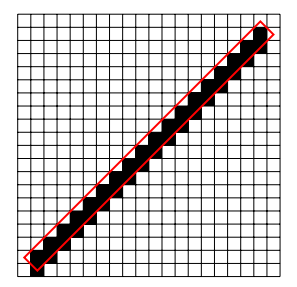

• Wird die Kurve minimal nach unten verschoben, erhalten wir über das Doppelte der vorherigen Rasterpunkte.

#### **Probleme mit Diagonalen 232**

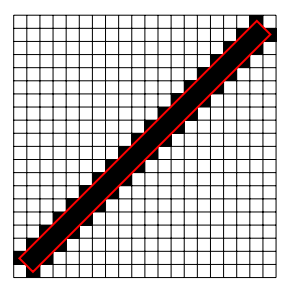

• Wenn der Rand mit berücksichtigt wird bzw. die Breite der Form minimal vergrößert wird, erhalten wir über die dreifache Menge an schwarz gefärbten Rasterpunkten im Vergleich zur Ausgangssituation.

#### **Lösungsansatz für Diagonalen 233**

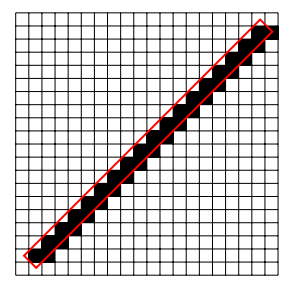

- METAFONT versucht die Frage zu vermeiden, ob ein Rasterfeld zu schwärzen ist, wenn dessen Mittelpunkt genau auf dem Rand der Figur liegt.
- Die Lösung besteht darin, dass METAFONT implizit alle Punkte um (*δ, δǫ*) verschiebt, wobei  $\delta$  eine sehr kleine Größe ist und  $\delta \epsilon < \frac{\delta}{2}$  ist.
- Dies ist auch hilfreich, wenn nicht Figuren zu füllen sind, sondern entlang ihres Randes mit einem Stift zu zeichnen sind. Hier würde eine Kurve  $c(t) = (t, t)$  bei  $t = \frac{1}{2}$  bei einer Rundung auf ganze Zahlen von (0*,* 0) auf (1*,* 1) springen, obwohl die beiden zugehörigen Rasterfelder sich nur an den Eckfeldern berühren. Wenn die obige Verschiebung hinzukommt, dann kommt auch das Rasterfeld  $(1,0)$  bei  $t=\frac{1}{2}-2\delta\epsilon$  hinzu.

# **Aliase 234**

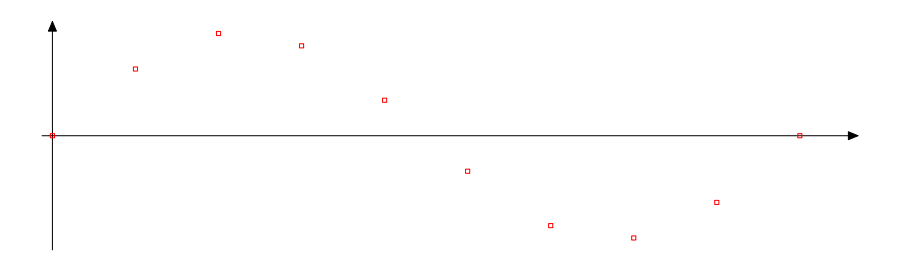

• Ein Problem der Signalverarbeitung: Ein zu digitalisierendes Signal wird zu bestimmten Zeitpunkten gemessen. Aus den Messwerten ist danach eine Näherung des ursprünglichen Signals zu rekonstruieren.

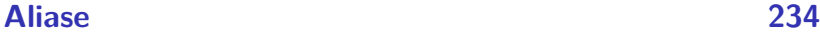

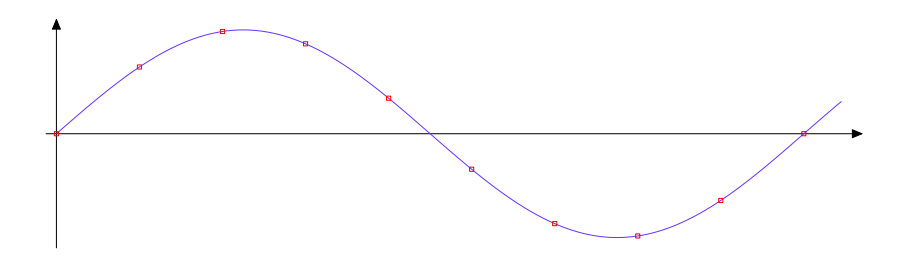

• Durch die gemessenen Punkte passt die dargestellte Sinus-Kurve.

# **Aliase 234**

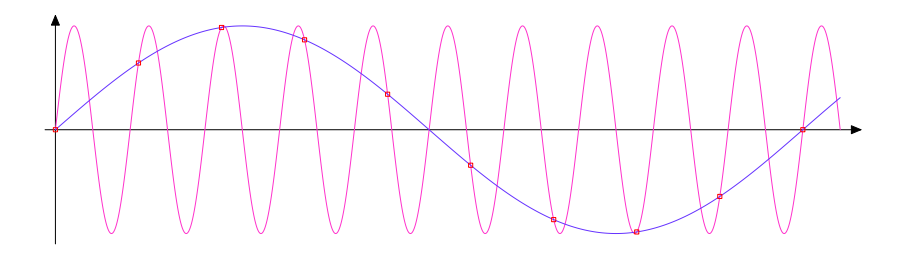

- Aber gleichzeitig passt auch eine sehr viel höherfrequentige Sinus-Kurve durch die gleichen Messwerte.
- Die Signale, die neben dem originalen Signal zu den gleichen Messwerten führen und damit alternativ rekonstruiert werden können, werden Aliase genannt.
- Der Begriff entstand bei dem 1919 entwickelten Überlagerungsempfänger und beschrieb den Effekt, dass ein Sender an zwei beim Oszillator einstellbaren Frequenzen zu hören ist. Im Deutschen wird dafür auch der Begriff Spiegelfrequenz verwendet.

#### **Moiré-Muster 235**

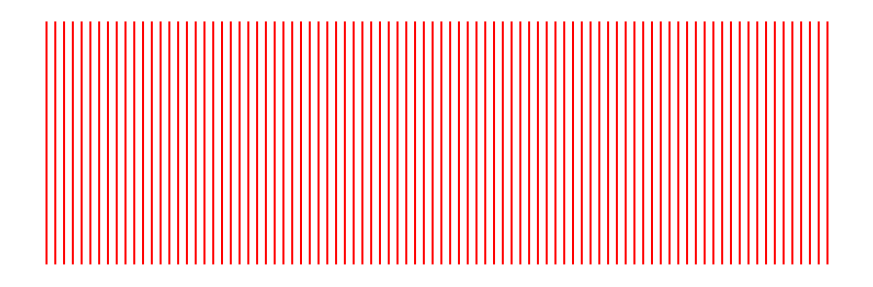

- Die gleiche Problematik findet sich auch bei der Rasterung zweidimensionaler Flächen.
- Gegeben sei ein sehr feines Linienmuster.

#### **Moiré-Muster 235**

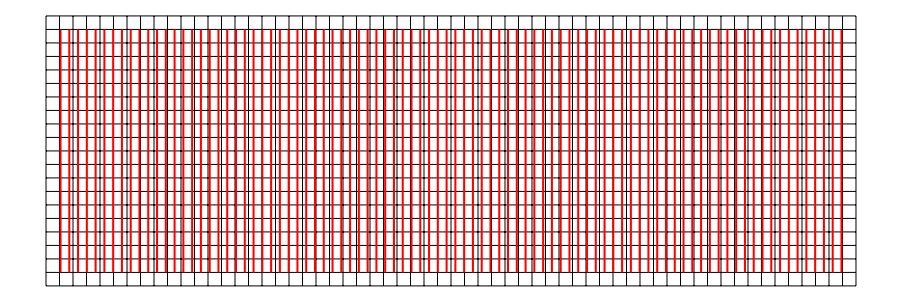

- Die gleiche Problematik findet sich auch bei der Rasterung zweidimensionaler Flächen.
- Gegeben sei ein sehr feines Linienmuster, das mit einem vergleichsweise groben Gitter gerastert wird.

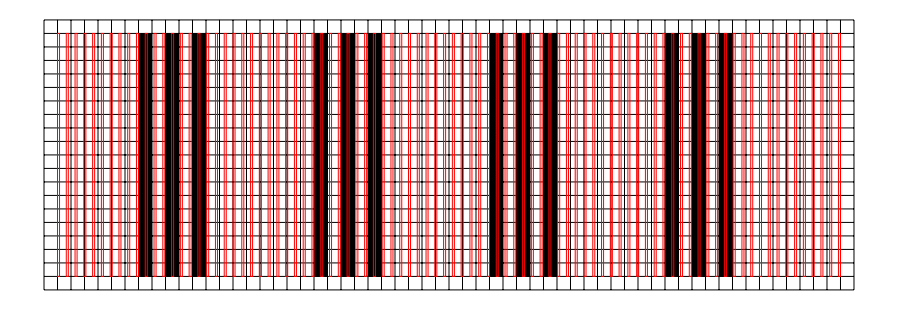

- Die gleiche Problematik findet sich auch bei der Rasterung zweidimensionaler Flächen.
- Gegeben sei ein sehr feines Linienmuster, das mit einem vergleichsweise groben Gitter gerastert wird.
- Dann entsteht ein neues Linienmuster, das keine Ähnlichkeit mit dem ursprünglichen Muster hat.

#### **Moiré-Muster 235**

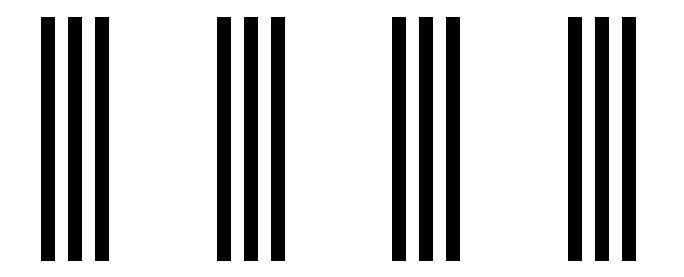

- Bei dem neu entstandenen Linienmuster handelt es sich um einen Alias des Ausgangs-Musters in Bezug auf die gegebene Rasterung.
- Der Begriff »moiré« kommt aus dem Französischen und bezeichnet einen Seidenstoff, der sich durch Gittermuster auszeichnet.

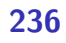

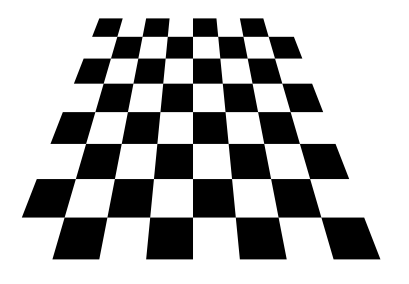

- Gegeben sei ein Schachbrett-Muster, das perspektivisch dargestellt ist mit immer kleiner werdenden Flächen.
- So etwas ist immer eine Herausforderung für eine Rasterung, da das Ausrichten und geringfügige Verformen hier nicht weiterhelfen...

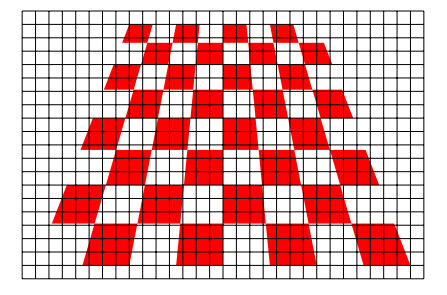

- Gegeben sei ein Schachbrett-Muster, das perspektivisch dargestellt ist mit immer kleiner werdenden Flächen.
- So etwas ist immer eine Herausforderung für eine Rasterung, da das Ausrichten und geringfügige Verformen hier nicht weiterhelfen...

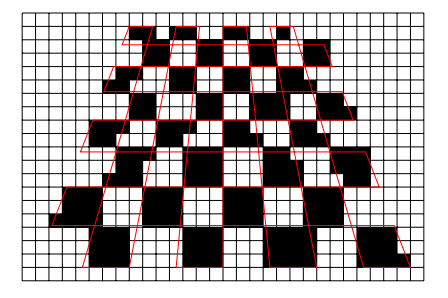

• Wenn das Schachbrett-Muster auf einfache Weise gerastert wird, ist wohl noch die vorderste Reihe in Ordnung. Wenn das Muster jedoch zu klein wird, ist es nach der Rasterung kaum noch zu erkennen.

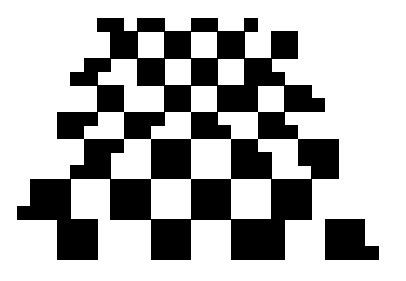

• Wenn das Schachbrett-Muster auf einfache Weise gerastert wird, ist wohl noch die vorderste Reihe in Ordnung. Wenn das Muster jedoch zu klein wird, ist es nach der Rasterung kaum noch zu erkennen.

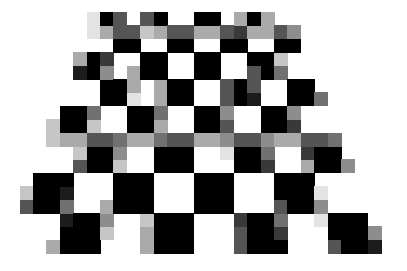

- Wenn auch Graustufen neben Schwarz und Weiß zur Verfügung stehen, bietet es sich an, bei nur teilweise bedeckten Rasterfeldern einen Grauwert zu verwenden.
- In diesem Beispiel wurden in jedem Rasterfeld insgesamt 9 Punkte getestet, ob sie in die Fläche fallen oder nicht. Der Grauwert wurde dann entsprechend des Anteils der in die Kurve fallenden Punkte gewählt.
- Das Verfahren, Graustufen (bzw. Mischfarben) bei teilweise gefüllten Rasterfeldern zu verwenden, wird Anti-Aliasing genannt.

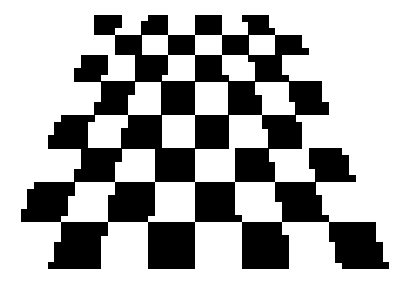

• Wenn wir die Rasterung verdoppeln, können wir das ursprüngliche Muster besser erkennen. Aber es sieht immer noch etwas holprig aus.

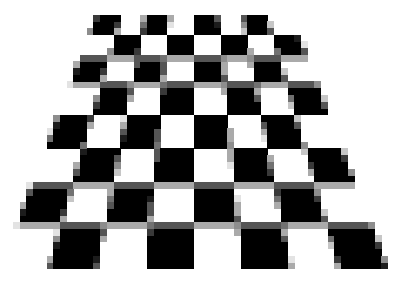

- Anti-Aliasing erleichtert hier dem Auge das Wiedererkennen des bekannten Schachbrettmusters, da die holprigen Kanten wegfallen.
- Das funktioniert aber nur, wenn die Rasterung so fein ist, dass die Grautöne nicht mehr bewusst wahrgenommen werden.

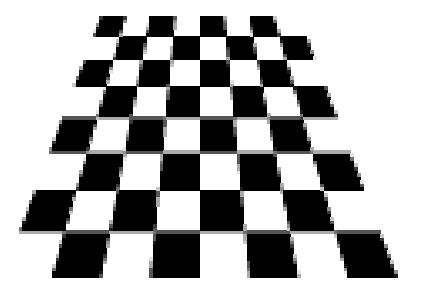

- Unser Auge rastert ebenfalls.
- Ziel ist es daher, ein mit der Rasterung des Mediums darstellbares Bild zu finden, das in Bezug auf das Auge ein Alias zum originalen ungerasterten Bild ist.
- Die Bildschirmauflösung reicht dafür in der Regel aus, jedoch ist Anti-Aliasing unverzichtbar.

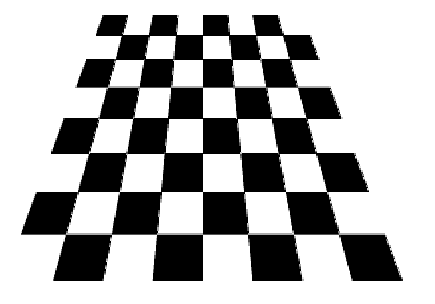

• Noch einmal etwas feiner gerastet **mit** Anti-Aliasing.

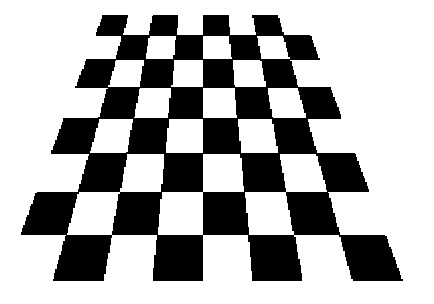

• Noch einmal etwas feiner gerastet **ohne** Anti-Aliasing.

• Bei GhostScript kann der Anti-Aliasing-Algorithmus getrennt für Schriften und Grafiken eingestellt werden:

 $-dTextAlphaBits=n$  mit  $n = 1, 2$  oder 4  $-dGraphicsAlphaBits=n$  mit  $n = 1, 2$  oder 4

• Die Zahl der Messpunkte beträgt dann 2<sup>n</sup> pro Rasterfeld. Bei  $n = 1$  ist entsprechend Anti-Aliasing ausgeschaltet.